# **Photoshop 2021 (Version 22.5.1) Crack Patch [Win/Mac] [Updated]**

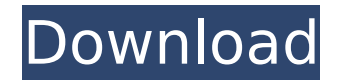

# **Photoshop 2021 (Version 22.5.1) Download (Updated 2022)**

1. Painting In Photoshop The first challenge of using Photoshop is getting a handle on the tool. The interface is complex and can be overwhelming at first. Fortunately, it's easy to learn the basics, as there are basic skills for performing simple tasks. The creation of artwork is also the foundation of this program, and it is necessary to understand the concepts of layers and selection before you can proceed with edits. 2. Basic Adjustments There are many different ways to create an image. You can either use a template of a photograph or simply create a new blank document. You can change the default light source or background color. You can also change the original image resolution or crop the canvas to just what you need. You can use the crop tool to crop the image and then fill the new area with whatever you want. You can then use the duplicate layer tool to add that new image to an existing layer. This creates a new layer in the image's Photoshop file that can be layered over the original image. 3. Brushes To make a change in the original image, you can either paint with a new brush or change the pixels of the original using a filter. Brush settings include size, color, pressure, whether the tool is linked to an action, opacity, whether a brush has a closed path, which shape the brush is using, and where the brush is located on the canvas. 4. Text Text can either be placed on an existing layer or made separate with the type tool. Placing text over an existing layer is often preferred, as Photoshop can then control where the text is placed. In the past, it was not always possible to place text directly on a layer, so you had to modify the layer before you could place text on it. 5. Choosing Layers Photoshop layers are like a stackable book that you can put blocks or type of photographs on. You create a new layer and name it something. An image is usually put on the top layer, and text will go on the bottom. You can change the opacity of each layer with the Opacity dialog box. 6. Editing Layers Layers in Photoshop are usually indicated by a selection arrow at the top of the layers window. An artboard is at the center of the layers window, and you can move and resize all the layers by dragging in the artboard. You can also duplicate a layer or move it

### **Photoshop 2021 (Version 22.5.1) For Windows**

With a free trial of Adobe Photoshop Elements, you can try to edit your photos. It also has some web design tools, like making webpages, editing websites and creating banners. Free Adobe Photoshop Elements tutorials show you how to use the tools and edit your photos, web pages and share them on the web. More tutorials will be added as they are updated. Enjoy! Main features of Adobe Photoshop Elements for beginners Adobe Photoshop Elements is a standalone graphics editor (not a web design application). It can be used for multiple purposes like retouching photos, creating graphics for personal use, logo design, web design, web banners and more. It comes in a lot of different versions. We're going to talk about the beginner's version with only the most basic tools and features. We are not going to cover all the features and functionality of Photoshop Elements, but we'll show you the most important features you'll use. If you want to learn more about the tools and features of Photoshop Elements then check out the list of the most popular features below. Adobe Photoshop Elements for beginners is a graphics editor (not a web design application) and has only the basic tools to edit your photos. You can use it for multiple purposes like retouching your photos, creating graphics for personal use, logos, web banners and more. The tools are split into four main categories: Image Editor tools allow you to make changes to your image to improve it. These tools include the image effects, filters and adjustment layers. Tools allow you to make changes to your image to improve it. These tools include the image effects, filters and adjustment layers. Style tools such as photo editing and design tools that change the overall look of an image. This category includes the drawing tools for image elements such as text, lines, shapes, strokes, and the like. such as photo editing and design tools that change the overall look of an image. This category includes the drawing tools for image elements such as text, lines, shapes, strokes, and the like. Text tools allow you to format your text. This includes formatting such as changing the font, font size, color, and much more. allow you to format your text. This includes formatting such as changing the font,

font size, color, and much more. Color tools to alter the color of the image. This includes color picker tools as well as color adjustment and color replacement tools. 388ed7b0c7

## **Photoshop 2021 (Version 22.5.1) Crack+ (April-2022)**

Q: Redux: react-router works on one page, not another I am building a React app with two components, Home and Login. The login component is handled by Redux via thunk action creator. The Home component is rendered by default and renders one of two pages based on user login. I'm experiencing this issue when I attempt to use react-router to link between the two components (Home component renders fine, but navigating to Login redirects to '/' and not '/login'). React Component: React Context Provider: import React, { useState, useEffect } from "react"; import { createStore } from "redux"; import { Provider } from "react-redux"; import thunk from "reduxthunk"; import { RouterContext } from "react-router-dom"; export const Store = createStore(() =>  $(\{\})$ ; export const makeStore = (); React.FC => { const store = Store(); return () => { if (!store.dispatch) { return; } store.subscribe(() => { const context = RouterContext({ history: store.history }); store.dispatch({ type: "TODO" }); window.addEventListener("hashchange", e => { const next = e.target.hash.substr(1); store.dispatch( $\{$  type

### **What's New in the Photoshop 2021 (Version 22.5.1)?**

Q: How do I fix my electric keyboard without removing the battery? I recently purchased this electric keyboard off amazon. One of the keys sticks out quite far to type on the keyboard. When the battery is drained, this key will stick out even more so I won't be able to type on the keyboard. At the moment, I can't find a very good way to fix this, without removing the battery. A: Before you get started you need to find the wire that connects the battery to the keyboard - this is often hidden under the keymat, or you might need to remove the keyboard to get to it. Then you need to find where the recharge connector is. Mine was on the bottom, but they can be on the top, as well. You'll need to carefully unwrap it and look on the underside to find the connector. A magnet might help. Then you need to extract the rechargeable battery. Then you need to find the place where the wires from the battery connect to the keyboard, this could be either side of the battery, or at the top or bottom of the keyboard, but the wires usually have to go through a hole to be able to connect to the circuit. Once you've identified the connection to the keyboard you need to identify the wire, that holds the battery, to the keyboard circuit. It needs to be removed and replaced. You'll need to identify the wire that holds the battery to the keyboard, as it needs to be replaced and wires can only be re-used once. The wire might actually be held in a container of some kind that has to be undone, and this can require removing the keyboard in order to get at it. Alternatively you could be very careful to put the battery in upside down, and it might then fit under the keymat and the recharge connector. The sequential development of mouse hearts: ultrastructural observations of pre- and postnatal cardiac muscle. The ultrastructure of cardiac muscle was examined at weekly intervals during mouse embryogenesis and in the postnatal period. With respect to other known vertebrate species, the mouse heart exhibits similar steps in development: differentiation of the ventricular myocardium; morphological specialization of the ventricular muscle; and proliferation and migration of the cardiac myocytes. With regard to certain cardiomyopathies, the sequence of development of the myocardium and the stepwise differentiation of the developing muscle fibers

## **System Requirements:**

For PC: Windows XP/Vista/7/8/10 Intel Pentium® III, AMD Athlon™ or equivalent Windows® 7 SP1/8 or Linux 32-bit 1 GB of RAM 800 MB of available hard-disk space For Mac OS X: Intel Core™ 2 Duo, 2.0 GHz or faster 2 GB of available hard-disk space Internet connection How to Play: Click to Play Click to Play

Related links:

<https://dazzling-badlands-10449.herokuapp.com/colewayk.pdf> <https://promwad.de/sites/default/files/webform/tasks/varraim128.pdf> https://cdn.geeb.xyz/upload/files/2022/07/gHro1XRLggPABP5lOrRQ\_05\_7c84d70c6b8666acec72bdd9 [206d5fb3\\_file.pdf](https://cdn.geeb.xyz/upload/files/2022/07/qHro1XRLqgPABP5lOrRQ_05_7c84d70c6b8666acec72bdd9206d5fb3_file.pdf) [https://peaceful-beach-31280.herokuapp.com/Photoshop\\_CC\\_2015.pdf](https://peaceful-beach-31280.herokuapp.com/Photoshop_CC_2015.pdf) <http://nextgenbioproducts.com/?p=19881> [http://findmallorca.com/adobe-photoshop-cc-2015-version-16-crack-keygen-with-product-key](http://findmallorca.com/adobe-photoshop-cc-2015-version-16-crack-keygen-with-product-key-x64-april-2022/)[x64-april-2022/](http://findmallorca.com/adobe-photoshop-cc-2015-version-16-crack-keygen-with-product-key-x64-april-2022/) <https://madeinamericabest.com/photoshop-cc-2014-keygen-generator-free-download-for-windows/> <https://shalamonduke.com/photoshop-2021-version-22-3-1-keygen-exe-with-serial-key-mac-win/> [https://teko.my/upload/files/2022/07/Efg543W976JkrGPruF11\\_05\\_02bb414f49cb183712b84bbd83765](https://teko.my/upload/files/2022/07/Efg543W976JkrGPruF11_05_02bb414f49cb183712b84bbd83765474_file.pdf) [474\\_file.pdf](https://teko.my/upload/files/2022/07/Efg543W976JkrGPruF11_05_02bb414f49cb183712b84bbd83765474_file.pdf) [https://www.town.duxbury.ma.us/sites/g/files/vyhlif3056/f/uploads/resident\\_beach\\_sticker\\_applicatio](https://www.town.duxbury.ma.us/sites/g/files/vyhlif3056/f/uploads/resident_beach_sticker_application_2020_rev_5.27.20.pdf) [n\\_2020\\_rev\\_5.27.20.pdf](https://www.town.duxbury.ma.us/sites/g/files/vyhlif3056/f/uploads/resident_beach_sticker_application_2020_rev_5.27.20.pdf) [https://greybirdtakeswing.com/adobe-photoshop-2021-version-22-4-3-with-license-key-patch-with](https://greybirdtakeswing.com/adobe-photoshop-2021-version-22-4-3-with-license-key-patch-with-serial-key-free-2022-new/)[serial-key-free-2022-new/](https://greybirdtakeswing.com/adobe-photoshop-2021-version-22-4-3-with-license-key-patch-with-serial-key-free-2022-new/) <https://www.odontotecnicoamico.com/wp-content/uploads/2022/07/kainrani.pdf> [https://clusterenergetico.org/2022/07/04/adobe-photoshop-2021-version-22-4-3-keygen-for-lifetime](https://clusterenergetico.org/2022/07/04/adobe-photoshop-2021-version-22-4-3-keygen-for-lifetime-for-pc/)[for-pc/](https://clusterenergetico.org/2022/07/04/adobe-photoshop-2021-version-22-4-3-keygen-for-lifetime-for-pc/) [https://black-affluence.com/social/upload/files/2022/07/aQNDJ8HTPjPBWAHlrgbe\\_05\\_02bb414f49cb18](https://black-affluence.com/social/upload/files/2022/07/aQNDJ8HTPjPBWAHlrgbe_05_02bb414f49cb183712b84bbd83765474_file.pdf) [3712b84bbd83765474\\_file.pdf](https://black-affluence.com/social/upload/files/2022/07/aQNDJ8HTPjPBWAHlrgbe_05_02bb414f49cb183712b84bbd83765474_file.pdf) <http://www.trabajosfacilespr.com/adobe-photoshop-cc-2019-hack-patch-free-win-mac-latest/> [http://networks786.ovh/upload/files/2022/07/7vKdeb19kE5NUEM73XGQ\\_05\\_351952f468450d555a06](http://networks786.ovh/upload/files/2022/07/7vKdeb19kE5NUEM73XGQ_05_351952f468450d555a06286cd078ccf6_file.pdf) [286cd078ccf6\\_file.pdf](http://networks786.ovh/upload/files/2022/07/7vKdeb19kE5NUEM73XGQ_05_351952f468450d555a06286cd078ccf6_file.pdf) <https://wakelet.com/wake/eJSOfQ7GeJ117poA33RiE> [https://ancient-waters-62544.herokuapp.com/Adobe\\_Photoshop\\_CC\\_2018\\_version\\_19.pdf](https://ancient-waters-62544.herokuapp.com/Adobe_Photoshop_CC_2018_version_19.pdf) <http://mysquare.in/?p=41485> <https://marcsaugames.com/2022/07/05/photoshop-2021-version-22-5-free/> <https://silkfromvietnam.com/photoshop-hack-patch-download-win-mac/> [https://gentle-castle-37387.herokuapp.com/Adobe\\_Photoshop\\_2020\\_version\\_21.pdf](https://gentle-castle-37387.herokuapp.com/Adobe_Photoshop_2020_version_21.pdf) [https://bestvacuumforcar.com/wp](https://bestvacuumforcar.com/wp-content/uploads/2022/07/Adobe_Photoshop_CC_2019_version_20.pdf)[content/uploads/2022/07/Adobe\\_Photoshop\\_CC\\_2019\\_version\\_20.pdf](https://bestvacuumforcar.com/wp-content/uploads/2022/07/Adobe_Photoshop_CC_2019_version_20.pdf) https://ipayif.com/upload/files/2022/07/we6Eicle1SVBvOhvTlzF\_05\_02bb414f49cb183712b84bbd837 [65474\\_file.pdf](https://ipayif.com/upload/files/2022/07/we6Ejcle1SVBvOhvTlzF_05_02bb414f49cb183712b84bbd83765474_file.pdf) <https://quickcashandloans.net/system/files/webform/photoshop-cc-2015-version-18.pdf> [http://humlog.social/upload/files/2022/07/f8xuqesHEgpEuOFgV7EW\\_05\\_351952f468450d555a06286c](http://humlog.social/upload/files/2022/07/f8xuqesHEgpEuOFgV7EW_05_351952f468450d555a06286cd078ccf6_file.pdf) [d078ccf6\\_file.pdf](http://humlog.social/upload/files/2022/07/f8xuqesHEgpEuOFgV7EW_05_351952f468450d555a06286cd078ccf6_file.pdf) [https://www.simsbury](https://www.simsbury-ct.gov/sites/g/files/vyhlif1216/f/pages/public_gathering_application_form_01242019.pdf)[ct.gov/sites/g/files/vyhlif1216/f/pages/public\\_gathering\\_application\\_form\\_01242019.pdf](https://www.simsbury-ct.gov/sites/g/files/vyhlif1216/f/pages/public_gathering_application_form_01242019.pdf) [https://dawnintheworld.net/photoshop-2021-version-22-4-serial-key-product-key-free-download](https://dawnintheworld.net/photoshop-2021-version-22-4-serial-key-product-key-free-download-latest-2/)[latest-2/](https://dawnintheworld.net/photoshop-2021-version-22-4-serial-key-product-key-free-download-latest-2/) <https://j4miejohnston.com/photoshop-cs6-install-crack-for-pc/> <https://www.answerwatcher.com/wp-content/uploads/2022/07/lindou-1.pdf>